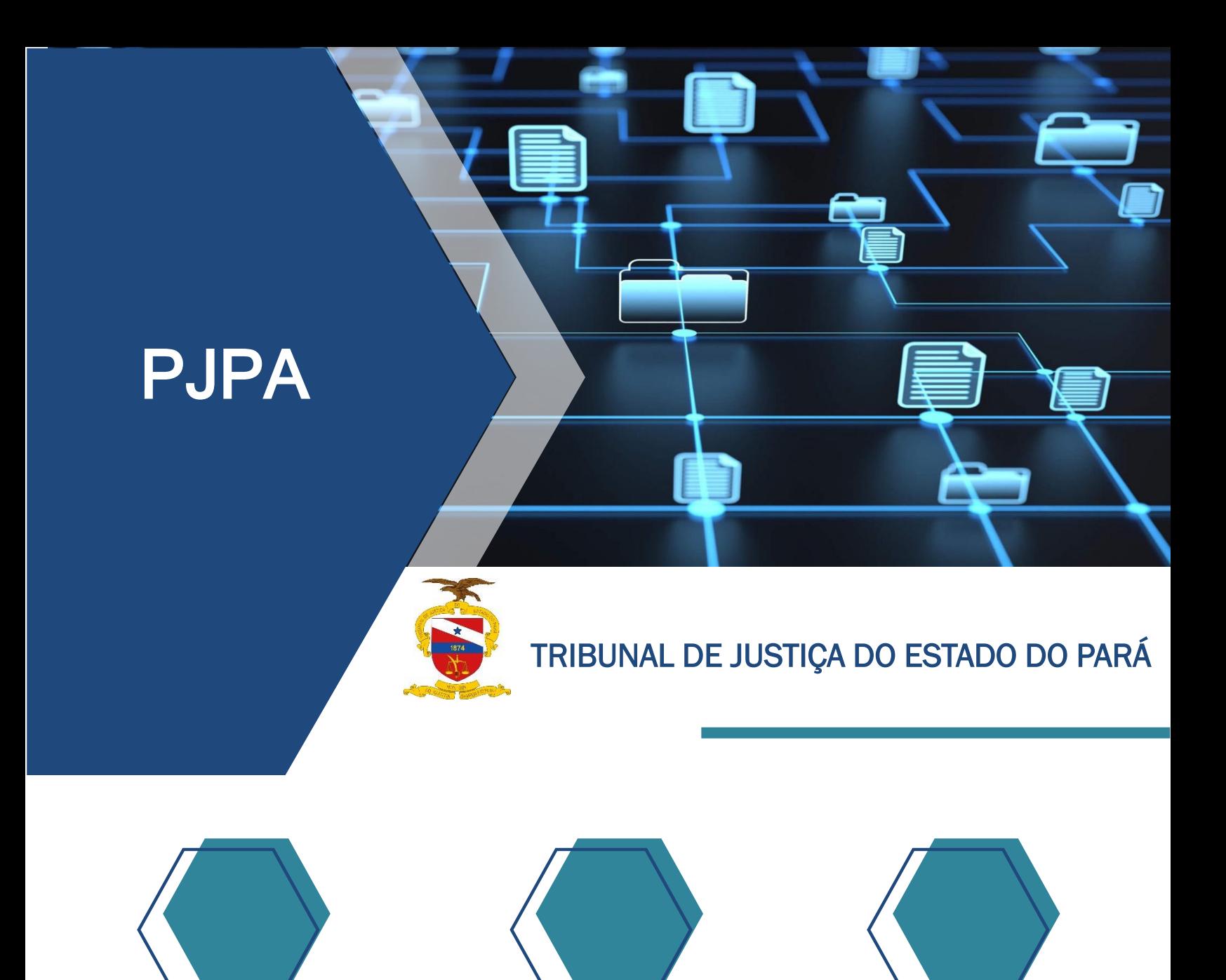

## SISTEMA NORMATIVO ADMINISTRATIVO

### *CARTILHA*

DEPARTAMENTO DE PLANEJAMENTO, GESTÃO E ESTATÍSTICA

(91)3205-3373 | gestaodeprocessos@tjpa.jus.br | https://apps.tjpa.jus.br/atosnormativos/#/

# SINAD

## SISTEMA NORMATIVO ADMINISTRATIVO

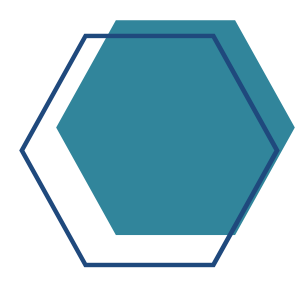

### O que é o SINAD?

É o repositório eletrônico dos documentos normatizados das unidades do TJPA.

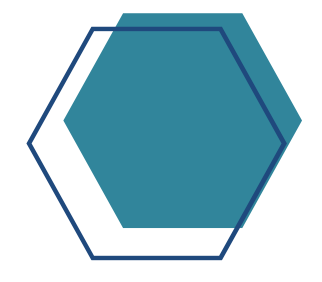

### O que é documento normatizado?

É o documento que apresenta-se com padrões, regras e critérios predefinidos, em geral, por tipo de documento, codificação, versionamento, aprovação e publicação.

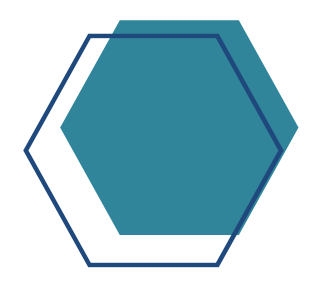

#### Para que serve a normatização?

Os documentos normatizados servem para promover a organização, padronização e gestão das políticas, processos e controles.

DEPARTAMENTO DE PLANEJAMENTO, GESTÃO E ESTATÍSTICA

# SINAD

## SISTEMA NORMATIVO ADMINISTRATIVO

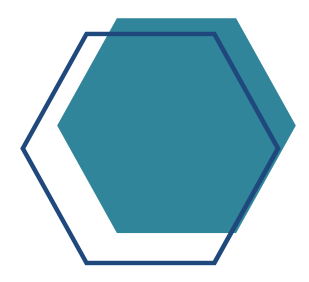

#### Quais as vantagens da normatização?

Aumento da produtividade dos processos de trabalho, através da diminuição de erros e retrabalhos e consequente alcance de melhores resultados e redução de custos.

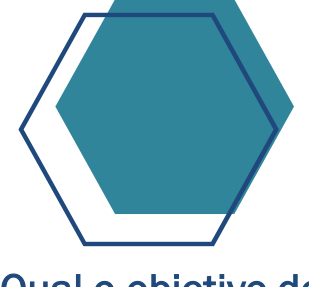

#### Qual o objetivo do SINAD?

Publicar e manter o procedimento padrão definido em política, de estrutura, disposição, ciclo de vida, armazenamento, confidencialidade e integridade dos documentos normatizados.

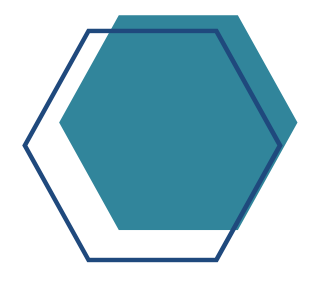

#### Quais documentos publicar no SINAD?

Serão publicados políticas, manuais, siglário, procedimentos padrão, instruções de trabalho, fluxogramas, formulários padrão, modelos de documentos e controles de riscos.

#### DEPARTAMENTO DE PLANEJAMENTO, GESTÃO E ESTATÍSTICA

# SINAD

## SISTEMA NORMATIVO ADMINISTRATIVO

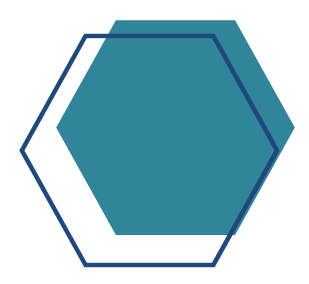

#### Quem pode publicar no SINAD?

A responsabilidade pelas publicações no SINAD é do Departamento de Planejamento, Gestão e Estatística, após aprovação prévia das Unidades responsáveis pelos seus respectivos processos de trabalho.

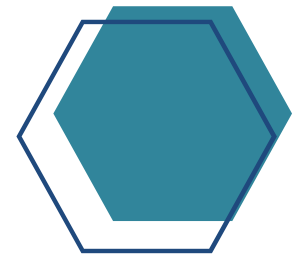

#### Como acessar o SINAD?

O acesso ocorre através do ícone do SINAD, localizado na segunda barra de rolagem do Portal Interno do TJPA ou através do endereço abaixo.

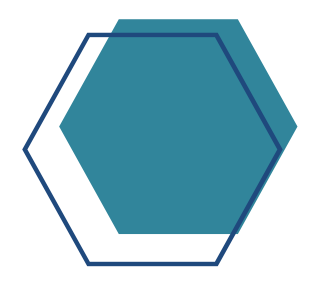

#### Quem pode acessar o SINAD?

Servidores, Servidoras, Magistrados e Magistradas do TJPA, através de seu login de rede.

#### DEPARTAMENTO DE PLANEJAMENTO, GESTÃO E ESTATÍSTICA